# **PRÁCTICA Nº 6: ESTUDIO DE TRANSITORIOS RC, RL y RLC**

Objetivos: Utilización de un osciloscopio digital para estudiar los transitorios más sencillos.

Material: Osciloscopio digital e impresor gráfico, generador de baja frecuencia, componentes R, C (47nF) y L (bobina de 10000 espiras).

#### 1. TRANSITORIOS RC, RL y RLC

 Se entiende por "transitorio" de un circuito eléctrico el tiempo que transcurre desde la conexión o desconexión de algún componente hasta alcanzar el régimen estacionario de corrientes y diferencias de potencial. El caso que estudiaremos en esta práctica es el más usual consistente en la conexión o desconexión del generador:

(1)

Transitorio de conexión:  $\epsilon(t) = 0$ ,  $t \le 0$  y  $\epsilon(t) = \epsilon$ ,  $t > 0$ 

Transitorio de desconexión:  $\varepsilon(t) = \varepsilon$ ,  $t \le 0$  y  $\varepsilon(t) = 0$ ,  $t > 0$ 

### **a) Transitorio RC: carga y descarga de un condensador**

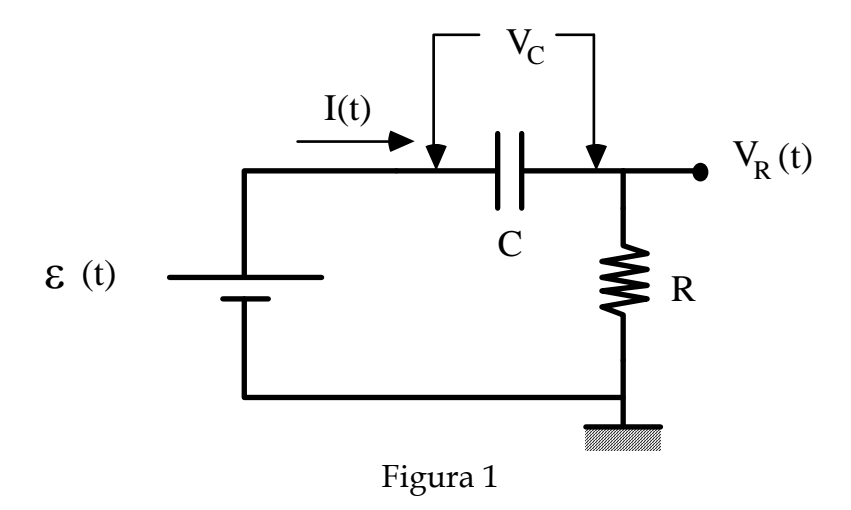

De acuerdo con la figura 1, nos planteamos calcular I(t) al conectar o desconectar el generador en t=0. Suponemos para ello que el condensador se encuentra inicialmente descargado (Q(t)=0 y V<sub>c</sub>(t)=0 en t≤0). Teniendo en cuenta la ley de Ohm y que la carga almacenada por el condensador en cada instante de tiempo es Q(t), tendremos:

$$
Q(t) = \int_{0}^{t} I dt \qquad V_C = \frac{Q}{C}
$$
 (2)

Así pues, la diferencia de potencial proporcionada por el generador (ε(t) definida en la ecuación 1, que indistintamente puede corresponder al transitorio de conexión o de desconexión) es igual, en cualquier instante de tiempo, a la diferencia de potencial en los bornes del condensador  $(V_c(t))$  más la diferencia de potencial en los bornes de la resistencia (V<sub>R</sub>(t)), es decir,  $\varepsilon(t) = V_c(t) + V_R(t)$ . Derivando esta ecuación, y recordando que  $V_R(t)=R I(t)$ , encontramos que la corriente I(t) que circula por el circuito satisface la siguiente ecuación diferencial:

$$
R\frac{dI}{dt} + \frac{I}{C} = \frac{d\varepsilon(t)}{dt}
$$
 (3)

La solución de dicha ecuación es:

$$
I(t) = \pm \frac{\varepsilon}{R} e^{-\frac{t}{RC}} = \pm \frac{\varepsilon}{R} e^{-t/\tau}
$$
 (4)

donde el signo + corresponde al transitorio de conexión del generador, y el signo – al transitorio de desconexión. τ = RC es la constante de tiempo del transitorio RC.

 En la ecuación anterior se ha considerado el caso ideal en el que toda la resistencia del circuito está concentrada en R. En realidad, el generador de fem suele tener una resistencia interna r que hay que tener en cuenta si no es pequeña comparada con el valor de R. En ese caso la corriente sería:

$$
I(t) = \pm \frac{\varepsilon}{R+r} e^{-\frac{t}{\tau}} \quad \text{con } \tau = (R+r)C
$$
 (4)<sub>bis</sub>

### **b) Transitorio RL: conexión y desconexión de una autoinducción**

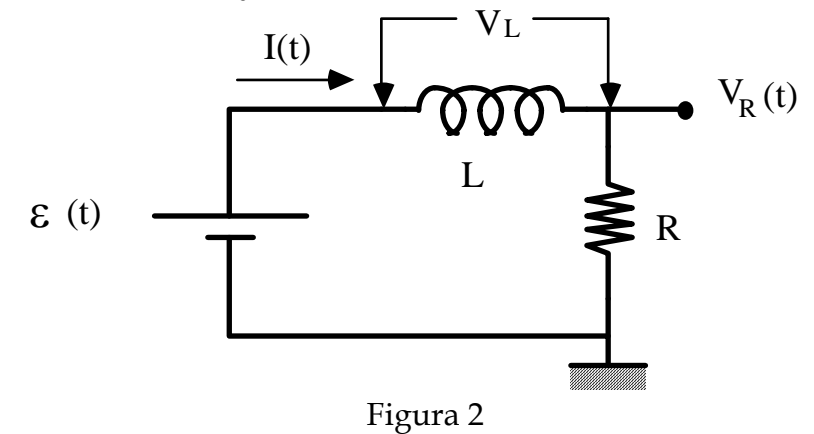

 De acuerdo con la figura 2, nos planteamos ahora calcular la corriente I(t) que circula al conectar o desconectar el generador en t=0. Teniendo en cuenta las características de una autoinducción,  $V_L(t)$  será:

$$
V_{L} = L \frac{dI}{dt}
$$
 (5)

Donde L es el coeficiente de autoinducción de la bobina. La tensión proporcionada por el generador (ε(t) definida en la ecuación 1, que indistintamente puede corresponder al transitorio de conexión o de desconexión) es igual, en cualquier instante de tiempo, a la diferencia de potencial en los bornes de la bobina  $(V<sub>L</sub>(t))$  más

la diferencia de potencial en los bornes de la resistencia (V<sub>R</sub>(t)=R I(t)), es decir, ε(t)=  $V_I(t)+V_R(t)$ . Por lo tanto, la corriente I(t) satisface la siguiente ecuación diferencial:

$$
L\frac{dI}{dt} + RI = \varepsilon(t) \tag{6}
$$

La solución para el caso de conexión del generador es:

$$
I(t) = \frac{\varepsilon}{R} \left( 1 - e^{-\frac{Rt}{L}} \right) = \frac{\varepsilon}{R} \left( 1 - e^{-t/\tau} \right)
$$
 (7)

y para el caso de desconexión:

$$
I(t) = \frac{\varepsilon}{R} \left( 1 - e^{-t/\tau} \right)
$$
 (8)

siendo  $\tau = L/R$  en este caso la constante de tiempo del transitorio RL.

 En realidad hay que considerar como en el apartado anterior la resistencia interna de la fem r, y sobre todo la resistencia de la bobina  $R_B$ . Si despreciamos el valor de r frente a R<sub>B</sub> y R, podemos escribir como solución para el transitorio de conexión:

$$
I(t) = \frac{\varepsilon}{R + R_B} \left( 1 - e^{-\frac{t}{\tau}} \right) \text{ con } \tau = L/(R + R_B)
$$
 (7)<sub>bis</sub>

#### **c) Transitorio RLC serie: oscilaciones amortiguadas**

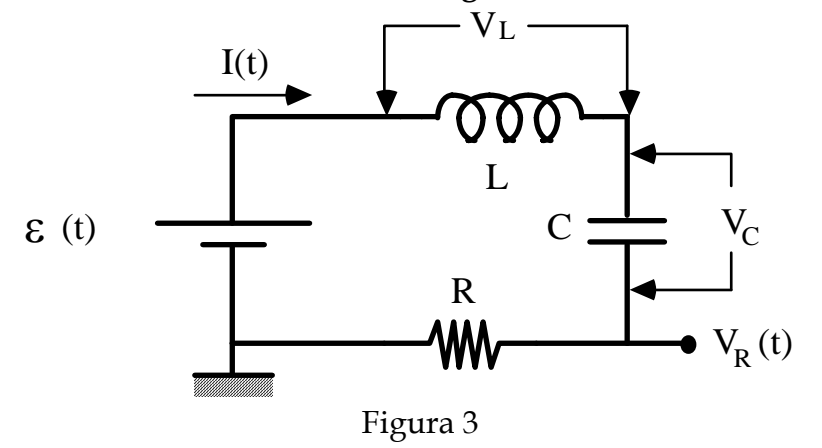

De acuerdo con la figura 3, nos planteamos calcular la corriente I(t) que circula por el circuito al conectar o desconectar el generador. Igual que en los apartados anteriores, la tensión proporcionada por el generador (ε(t) definida en la ecuación 1, que indistintamente puede corresponder al transitorio de conexión o de desconexión) es igual, en cualquier instante de tiempo, a la diferencia de potencial en los bornes de la bobina (V<sub>L</sub>(t)), más la diferencia de potencial en los bornes del condensador ( $V<sub>C</sub>(t)$ ), más la diferencia de potencial en los bornes de la resistencia (V<sub>R</sub>(t)=R I(t)), es decir,  $\varepsilon(t)$ = V<sub>L</sub>(t)+V<sub>C</sub>(t)+V<sub>R</sub>(t). Derivando esta ecuación, encontramos que la corriente I(t) satisface la siguiente ecuación diferencial:

$$
L\frac{d^{2}I}{dt^{2}} + R\frac{dI}{dt} + \frac{I}{C} = \frac{d\epsilon(t)}{dt}
$$
\n(9)

cuya solución es:

$$
I(t) = \pm \frac{\varepsilon}{L(\alpha_1 - \alpha_2)} \left( e^{\alpha_1 t} - e^{\alpha_2 t} \right)
$$
 (10)

donde la solución + corresponde al caso de conexión del generador y la solución - al caso de desconexión, y donde  $\alpha_1$  y  $\alpha_2$  son las raíces de la ecuación:

$$
LC\alpha^2 + RC\alpha + 1 = 0\tag{11}
$$

$$
\alpha_{1,2} = \frac{-RC \pm \sqrt{R^2C^2 - 4LC}}{2LC}
$$
\n(12)

donde el signo + corresponde a  $α_1$ , y el signo – corresponde a  $α_2$ .

 Si estas raíces resultan ser complejas, entonces se obtiene que la ecuación (10) se reduce a:

$$
I(t) = \pm \frac{\varepsilon}{L\Omega} e^{-t/\tau} \text{sen}\Omega t
$$
 (13)

siendo:

$$
\Omega = \frac{\sqrt{4LC - R^2C^2}}{2LC} \qquad y \qquad \tau = 2L/R \tag{14}
$$

lo que corresponde a una variación sinusoidal amortiguada exponencialmente con un tiempo característico τ. En los casos en que R<sup>2</sup>C<sup>2</sup> < 4LC se tendrá que  $\Omega \approx \sqrt{1/LC}$ , coincidiendo con la frecuencia propia de resonancia del circuito RLC serie.

 En las expresiones (13) y (14) habrá que tener en cuenta el valor no despreciable de la resistencia de la bobina, y cambiar R por  $(R+R_B)$ .

### 2. MONTAJE EXPERIMENTAL

 La figura 4 es el esquema del montaje experimental que nos va a permitir analizar los transitorios comentados anteriormente.

 Los procesos de conexión y desconexión del generador se simulan mediante la función onda cuadrada del generador de funciones disponible. Dicha onda cuadrada genera un proceso de "conexión" cada vez que pasa de 0 voltios a  $V_0$ , y uno de desconexión cuando pasa de  $V_0$  a 0 voltios. El período de dicha onda cuadrada debe ser lo bastante largo para que se alcance el régimen estacionario entre conexión y desconexión, y por otra parte lo bastante corto para que se vea correctamente el transitorio en el osciloscopio. Los elementos usados en esta práctica han sido diseñados para que cumplan estos dos requisitos siempre que se trabaje a la frecuencia del generador (que define el periodo de la señal cuadrada proporcionada por el generador) indicada en cada caso.

 Dado que el osciloscopio es en esencia un voltímetro, para observar I(t) se medirá la diferencia de potencial  $V_R(t)$  generada en la resistencia R, que resulta ser proporcional a I(t)  $(V_R(t) = R I(t))$ .

 La impedancia Z será distinta en cada caso: Z será igual al condensador para el transitorio RC, a la bobina para el transitorio RL, y a la bobina en serie con el condensador para el transitorio RLC.

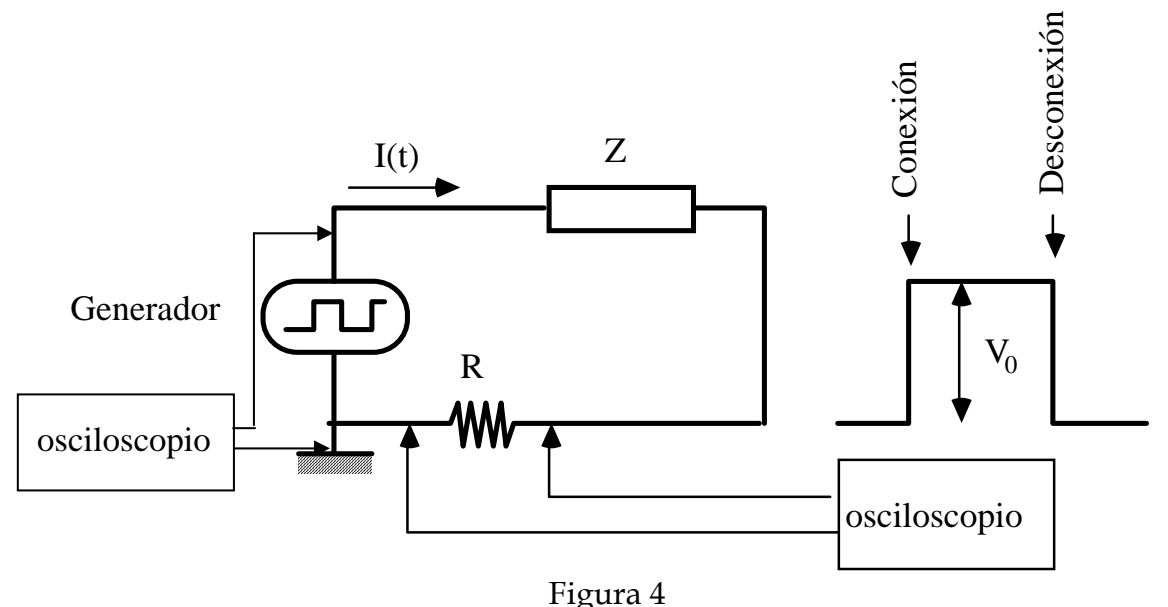

### 3. MEDIDAS

#### 3.1. TRANSITORIO RC

Montar el circuito de la figura 1 (R=470  $\Omega$  y C=47 nF) de acuerdo con el esquema general de la figura 4 (la impedancia Z en este caso es el condensador). Utilizar el canal libre del osciloscopio para medir la señal del generador, **anotando el valor de** ε **medido**. Si comparamos la señal del generador con la del transitorio (utilizando el modo dual), se pueden hacer los ajustes necesarios para observar este último correctamente. Podremos ajustar la frecuencia del generador (~1000 Hz), la amplitud  $V_0$  y los controles del osciloscopio hasta obtener en su pantalla una imagen clara y grande del transitorio (figura 5). Se recomienda que el cero de  $V_R$  coincida con la línea horizontal más baja del retículo de la pantalla, y que se observe lo más ampliada posible la zona de variación exponencial, sin que la imagen se salga de escala. Así mismo, resulta cómodo, para hacer las comprobaciones y cálculos posteriores, ajustar el valor de  $\varepsilon$  para que el máximo del transitorio (V<sub>R</sub> en t = 0) corresponda con un número exacto de divisiones grandes. Imprimir la gráfica de acuerdo con las instrucciones del Apéndice "osciloscopio digital y su impresor gráfico".

 Anotar las escalas utilizadas en el osciloscopio, así como la frecuencia del generador y la amplitud de su señal cuadrada medida en el propio osciloscopio (ε) (Tened en cuenta la sensibilidad de cada escala a la hora de considerar el error correspondiente). Anotar, así mismo, los valores de R y C.

Repetir la medida cambiando el valor de la resistencia (R= 1.8 kΩ y 18 kΩ). Observar cómo afecta el hecho de cambiar la resistencia al tiempo que se tarda en alcanzar el estado estacionario. En este caso el estado estacionario es una corriente nula (y por tanto VR también nulo), ya que el condensador se comporta como un circuito abierto en corriente continua (ver ecuación (4)). Se apreciará que en cada caso puede resultar conveniente reajustar los controles del osciloscopio e incluso bajar la frecuencia del generador para que el transitorio se imprima bien: observar que la frecuencia del generador está ligada con el tiempo entre la conexión y la desconexión que simulamos con el generador de señal, por lo que del valor de dicha frecuencia dependerá que la señal haya alcanzado el estado estacionario, y en consecuencia que podamos separar los dos transitorios de conexión y desconexión.

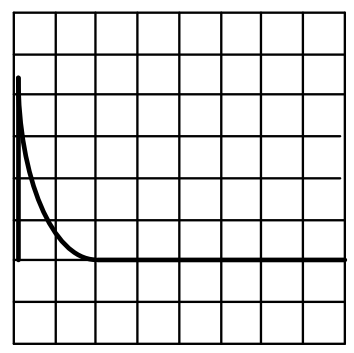

Figura 5. Conexión de un circuito RC

## 3.2. TRANSITORIO RL

Montar el circuito de la figura 2 (R=470  $\Omega$  y la bobina de 10000 espiras) de acuerdo con la figura 4 (la impedancia Z en este caso es la bobina). Utilizar, como en el caso anterior, el canal libre del osciloscopio para visualizar la señal del generador. Ajustar la frecuencia del generador (~20 Hz), la amplitud y los controles del osciloscopio para obtener una imagen clara (figura 6). A frecuencias bajas conviene utilizar el control de sincronismo externo: para ello debe conectarse un cable coaxial entre la salida marcada TTL del generador de funciones y el borne "TRIG.INP" del osciloscopio, pulsando el conmutador "EXT". Ajustar el transitorio de manera que empiece en el punto inferior izquierda del retículo de la pantalla ( $V_R = 0$ ), ajustando las escalas horizontal y vertical para que la zona de variación exponencial se observe lo más ampliada posible sin que la imagen se salga de la pantalla. Por comodidad conviene ajustar ε para que el valor máximo del transitorio coincida con un número exacto de divisiones. Medir el valor de ε para las comprobaciones posteriores. Imprimir la imagen del transitorio y anotar las escalas del osciloscopio, y la frecuencia y amplitud de la señal cuadrada del generador, así como el valor de  $R_B$  (el cual se puede medir con un polímetro, desconectando previamente la bobina del circuito).

 Repetir la medida cambiando la resistencia (R= 1.8 kΩ y 18 kΩ). Observar cómo afecta el hecho de cambiar la resistencia al tiempo que se tarda en alcanzar el estado estacionario. En este caso el estado estacionario para el transitorio de conexión es una corriente continua constante (ver ecuación (7)), y para el de desconexión es una corriente nula (ver ecuación (8)), ya que una bobina (sin resistencia interna) es un cortocircuito en régimen permanente de corriente continua. Se apreciará que en cada caso puede resultar conveniente reajustar los controles del osciloscopio e incluso bajar la frecuencia del generador para que el transitorio se imprima bien: observar que la frecuencia del generador está ligada con el tiempo entre la conexión y la desconexión que simulamos con el generador de señal, por lo que del valor de dicha frecuencia dependerá que la señal haya alcanzado el estado estacionario, y en consecuencia que podamos separar los dos transitorios de conexión y desconexión.

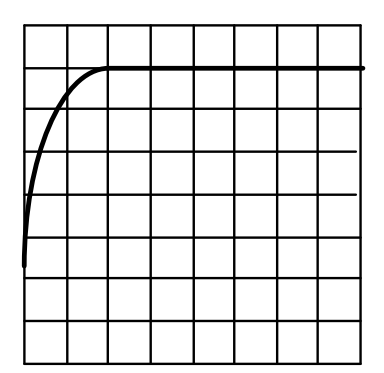

Figura 6. Conexión de un circuito RL

### 3.3. TRANSITORIO RLC

Montar el circuito de la figura 3 (con R=470 Ω), de acuerdo con el montaje de la figura 4 (la impedancia Z es el condensador conectado en serie con la bobina). En el segundo canal del osciloscopio mediremos la señal del generador. Ajustar la frecuencia del generador (~18 Hz) y los demás controles para obtener una imagen clara del transitorio (figura 7). De nuevo, en este caso, puede ser una ayuda emplear la opción del osciloscopio de control de sincronismo exterior utilizada en el apartado anterior. Conviene centrar el transitorio: para ello podemos utilizar la opción GRD (ó GD) del canal correspondiente del osciloscopio para centrar la señal de barrido en la pantalla. Ajustaremos el inicio del transitorio a la izquierda, y las escalas horizontal y vertical para ver lo más ampliada posible la zona de oscilaciones. Imprimir dicha imagen y los parámetros correspondientes.

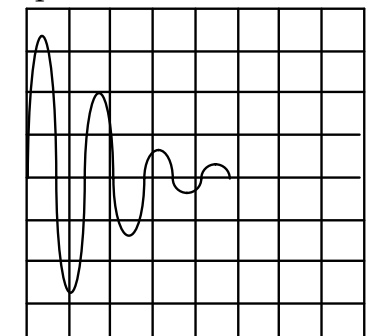

Figura 7. Conexión de un circuito RLC

Repetir las medidas cambiando la resistencia (R=1.8 kΩ y 18 kΩ). Observar como afecta el hecho de cambiar la resistencia al tiempo que se tarda en alcanzar el estado estacionario (en este caso el estado estacionario es una corriente igual a 0 , ya que un condensador no "deja" pasar la corriente continua). Se apreciará que en cada caso puede resultar conveniente reajustar los controles del osciloscopio e incluso bajar la frecuencia del generador para que el transitorio se imprima bien: observar que la frecuencia del generador está ligada con el tiempo entre la conexión y la desconexión que simulamos con el generador de señal, por lo que del valor de dicha frecuencia dependerá que la señal haya alcanzado el estado estacionario, y en consecuencia que podamos separar los dos transitorios de conexión y desconexión.

### 4. CUESTIONES

a) Obtener a partir de la gráfica del transitorio RC el valor de τ, teniendo en cuenta que para t = τ la señal se atenúa en 1/e. De la constante de tiempo τ se puede obtener C, conocido el valor de R y comparar con el valor nominal. Analizar cómo varía τ con el valor de R. Ver la cuestión (d).

b) Obtener a partir de la gráfica del transitorio RL el valor de τ. Tened en cuenta que en este caso para t = τ,  $V_R$  alcanza un valor aproximado de un 60% de su valor máximo (ecuación 7bis). Deducir el valor de L a partir de la constante de tiempo experimental. Analizar cómo varía τ con el valor de R.

c) Analizar el transitorio RLC con las ecuaciones (13) y (14). Tomar en cuenta el valor de L deducido del apartado anterior para comprobar el valor de la frecuencia angular de oscilación Ω y el del amortiguamiento exponencial de las oscilaciones. Observar que la frecuencia de oscilación se puede medir a partir del periodo de las oscilaciones T ( $Ω=(2π)/T$ ), y que la constante de amortiguamiento τ se puede medir utilizando la envolvente de los máximos y mínimos de la curva. Para ello se puede representar el logaritmo neperiano de los valores máximos y mínimos (en módulo) de V en función de t (escala semilogarítmica), y del ajuste se pueden obtener los parámetros característicos. Analizar el papel de la resistencia R. ¿Hay algún valor de R para el que se produce amortiguamiento crítico o sobreamortiguamiento? Comentar, teniendo en cuenta la ecuación (14).

d) Tomar en cuenta el hecho de que el generador de onda cuadrada no es ideal y tiene una impedancia interna de 50 Ω, lo que significa que debe considerarse la presencia de una resistencia suplementaria de 50 Ω en serie con los demás elementos.

## **APÉNDICE: OSCILOSCOPIO DIGITAL E IMPRESOR GRÁFICO**

Desde un punto de vista práctico, un osciloscopio digital funciona esencialmente como un osciloscopio normal analógico, con la posibilidad extra de congelar la imagen dado que la misma puede memorizarse.

 Los controles suplementarios de que dispone el osciloscopio digital HM 205-3 respecto al equivalente analógico son:

- STOR: activa la digitalización de la señal: 200 puntos/div.
- DOT J: activa la unión entre puntos consecutivos de la digitalización mediante una línea recta.
- SINGLE: al activar esta función el osciloscopio graba la señal sincronizada con un disparo del barrido interno y la muestra en pantalla; cada vez que se pulsa el control RESET se borra la señal y se graba una nueva. Si este control está desactivado, entonces automáticamente se graban las señales de forma consecutiva.
- HOLD: congela la imagen del canal I y/o II.

 En relación al impresor gráfico y a su empleo en conjunción con el osciloscopio digital, deben seguirse las siguientes instrucciones:

1) Encender la impresora. Una vez encendida no debe apagarse hasta finalizar la práctica, para evitar la repetición innecesaria del autotest.

- 2) Activar al función "STOR" del osciloscopio (si estaba desactivada) y dejarla activa durante toda la práctica.
- 3) Ajustar las escalas de los ejes verticales para que el tamaño del ciclo sea lo más grande posible sin salirse del cuadrado central 8x8 de la pantalla, manteniendo dichas escalas en su posición de "calibradas". Sólo la señal comprendida dentro de este cuadrado se imprimirá.
- 4) Imprimirlo pulsando el mando "PRINT" del impresor gráfico.
- 5) Conviene anotar en cada impresión las escalas de los ejes X e Y, y los comentarios necesarios para luego identificar correctamente cada gráfica al realizar los cálculos.

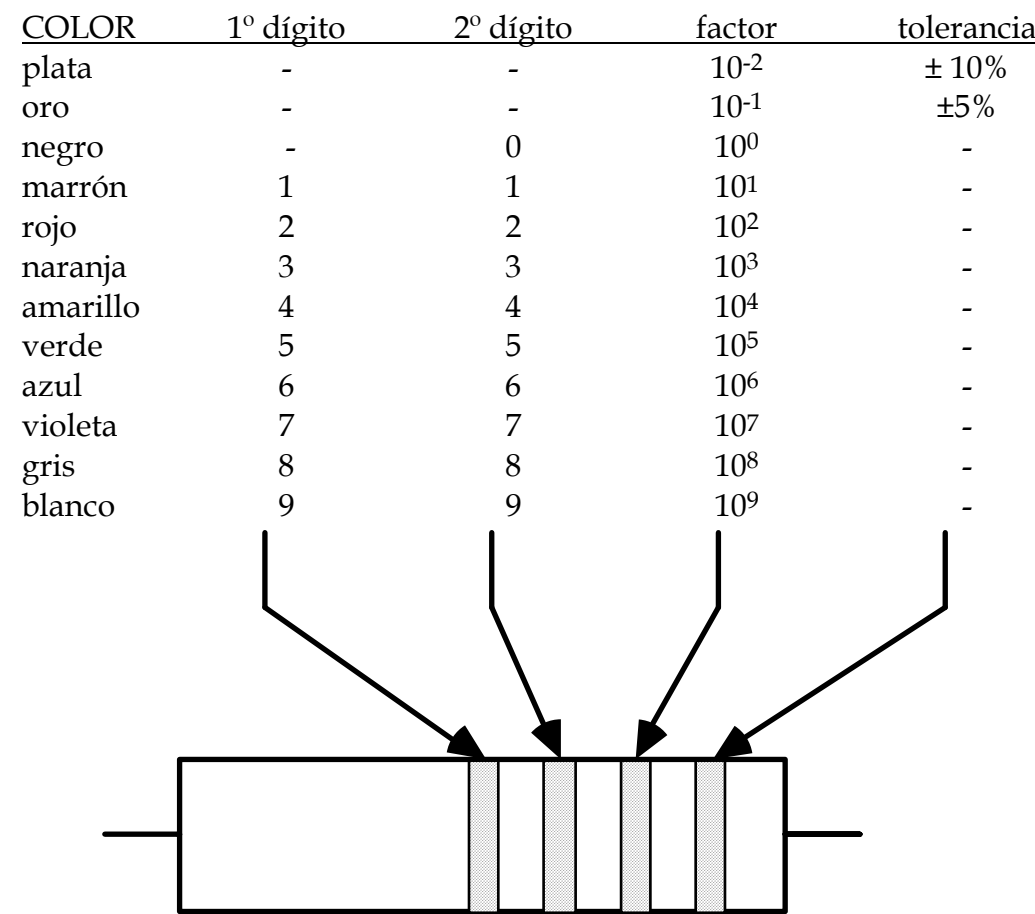

# **APÉNDICE: CÓDIGO DE COLORES PARA RESISTENCIAS**

El valor resultante al aplicar este código de colores viene dado en ohmios.

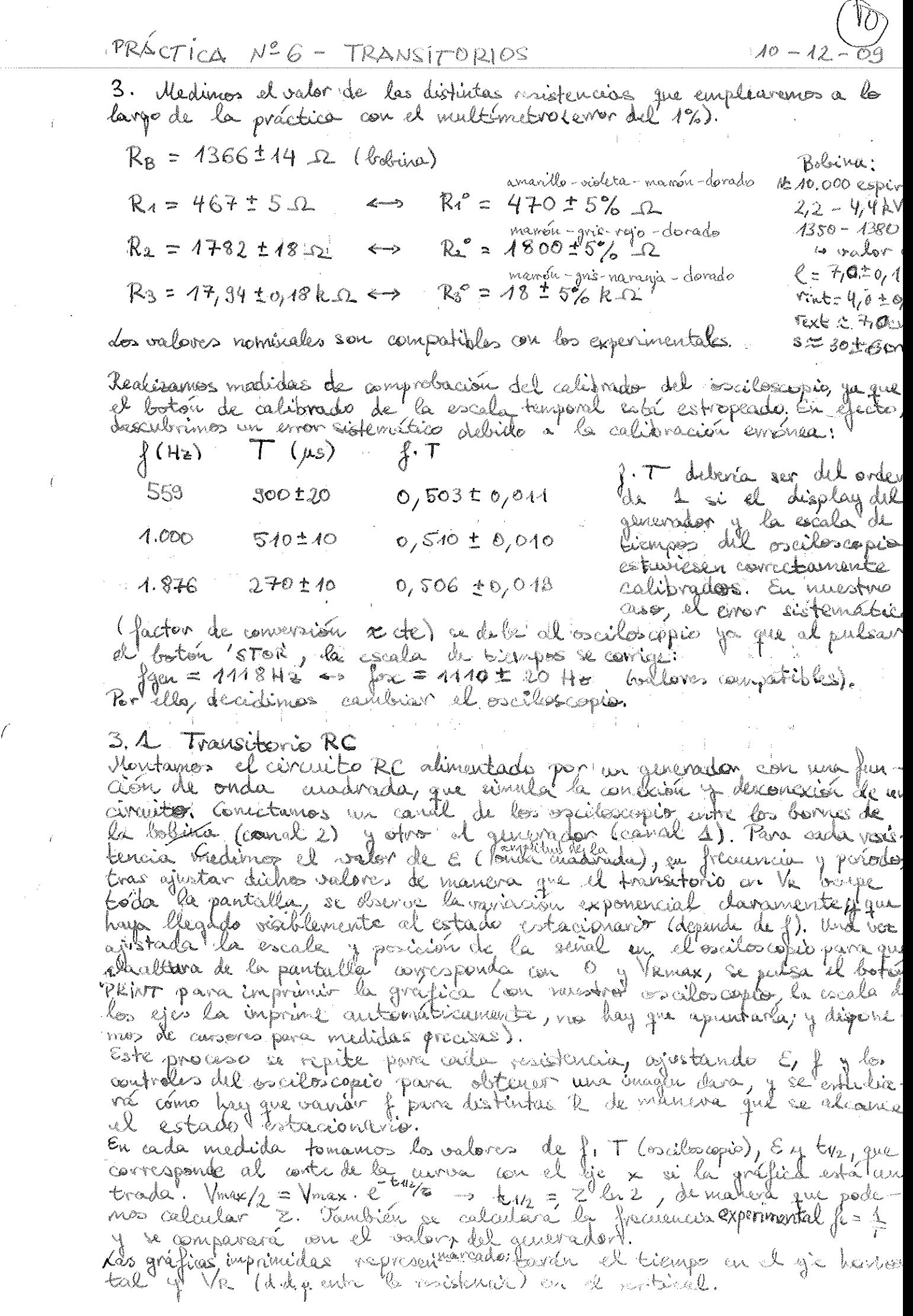

 $\mathcal{L}^{\pm}$ 

![](_page_10_Figure_0.jpeg)

Figure 3.1.2. Fransitorio de conexión Rec

![](_page_11_Figure_0.jpeg)

Figura 3.1.3 Transitorio de concertón RSC.

En los tres casos se observa que la fracuencia esperada je segun la me dil generador (en el primer caso hay más despiación). Para calculos postelas noamés de Sensibilidad (144), però no by tient un evoir porcentual as

noamos sur sensibilidad (1142), pero no su tieni un evoir porcintual as<br>did Chabito que ansultar el namal del fabricantes.<br>En cuanto a los transitorios, las gráficas son sinilares en los tres cost<br>exponencial. Esta fama en sos valores de zaoban sido colculados sin tener en munta la impe dancia del generador, y no solapan sur baires de evror con la vida<br>experimentales, però están a menos de dos baires de evror, lo que es aceptelle<br>Para mejorar estos datos podemos tomar más medidas (de VCt), representa<br>tarl impedancia del generador.

E se ajusta en cada caso de manera que la señal se ver dara y pre porcioleda en la pantalla.

En el circuito RE, el estado estacionario corresponde a una intensidad nula, pres el condensador actrée como vorte circuite en régimer de somenté continua, y els en variaciones de = (poreción/descensión) "dejd pasar"

![](_page_12_Figure_0.jpeg)

![](_page_13_Figure_0.jpeg)

Figura 3.2.3 Transitions de desconexion Rol.

En los tres casos, la frecuencia nominal y esperimental son compatibles.<br>das gréficas de los transisitorios de concelar son similares, y el estado esta.<br>cionado corresponde a un electo nulo de cuitóinducción de la bobeiría à é de estado estacionario, y la bobino "intenta reducir" la rapid<br>cálda: E la figura 3.2.3 se estrevan ambos transitorias (na podinos cer<br>trarves isolo en luis por no haber te da y implitudes adécuadas).<br>También drenoamos cias no evan perfictamente ruadoriaas es est possible de la circular dépende del número de expires y en dernidad (5%), Robertoní como de la re 4 diferencia del avanto Rb, en este valo el timpo que retarda en alcan.<br>Dar el otado estacionario és menor a mayor resistencia, lo gre india que el efecto de autoinducción, es muy pequaño (L contribución) en las visibilizars del citraite congrandes. Esto se aprecio a partir de los valores sincia La side nécesario bajar la fréviencia resplictor à les pare droenveil com Les salores de Euperineursal concuertan un el valor térito, aux encores de Europe de la superficie, punto que por la que la rasbuelle que paresa une teniente sistematica.

![](_page_14_Figure_0.jpeg)

, over il avever En este aso, tomamos medidas de todos los picos del voltaje para compro-<br>bar posteriormente el decaimiento exponencial de la amplitud Va con el tienz  $N_R \pm 0.004V$  $t$   $t$   $\sigma$   $\rho$   $2$   $ms$  $0/65$  $= 0.408$ Las últimas niedidas, dubido al vuido de la señal y la baja suplitad (ceri  $2,12$  $-0,240$  $3,53$  $6,448$  $5/04$  $-$  0,084 relative muy grande.  $6,99$  $0,056$  $7,36$  $-8,028$  $O<sub>f</sub> O 2O.$  $3,42$  $-0,008$  $10,81,10,04$  $42,28,50,04$  $0^{+008}_{0}$  $-0,004$  $43,8510,04$  $6/004$  $45,230,06$ Los valores de Teco tienen mucho nomor debido al espor de Le pero los valores solapan sus inverso. Si utilizamos el valor de la de 3.2,  $T_{R1} = 2.53 \pm 0.06$  m A , valor que ajustan con más precisición de lo espe- $T_{12}$  = 2,86 ± 0,06 mM rade  $C$ *récite*  $R_3/LC$ : 4  $f:MR_2$  +  $(ms)$  $\int_{\mathbb{C}} \left( \mathcal{H}_{\mathbf{Z}} \right)$  $\Sigma$  (V)  $a_{gg}$ - No hay osailacione<br>to inay amortiquado  $40,48 \pm 0.05$  $98/2.50/5$  $2,980002$ 0ATE: 01-01-1990<br>TIME: 02:15:12 SIGNALPARAMETER · CH2 - VOLTS/OIV:=0.5V<br>TIMEBASE-SEC/OIV:=1ms<br>TRIGGERLEVEL EXT:=-0.064V<br>PRETRIGGER<br>DELTA CURSOK :0FF<br>ADD CH1,CH2 :0FF PRINTERPARAMETER ZOOMRANGE - CH2:0-9<br>HARDCOPY SOURCE :HM 408 **REMARKS: I-IFAIYIETE** Instruments Figura 3.3.3 Transitorios de conexión y disconazion RaLC.

En los fors casos, las frecuencias experimentales non compatibles con las marcadas en d'arretrador, eproximadamente<br>Las gráficas os rrespondientes a la TR2 son similares, de heicho las oscila-<br>pionels obrevoablef, tienen el misillo período, aunque a mayor R mayor sous occurrances versen ce moins principales de tiempo, com la quel el contensador actúa como cortocircuito en régimen de continua. Posso Re el estado intorcionario septienza eil oritorión alguna, lo<br>qui provisiblemente se debia a un vápilo amortiquamiento pobr el elebado salon de la la gráfica a drevou alidros transitorios (que valor en vaal le que implice que les sobreamontiquanients, pour ducent ordilaciones amontiquadas en las que sí llega a apricar le rina oxilation.  $x4LC - R^2C^2$ s valores reales, no hay sobreamentiquaniento, pero  $1.10^{-6}$ V.,  $3 \cdot 10^{-7}$ R cada vez más pequisas, que implica z y decai- $\mu_{\epsilon}$  $110^{-4}$  $\mathcal{R}_3$ El tiempo que també en alcanzarse el estado estacionario es menor R, como se ebrevoie en las tables. VEsto conaverda con la leg  $z \propto \frac{1}{k}$ ,  $\zeta$  =  $\frac{k}{2R}$ . En este circuito, al haber corriente continua, el estacionario en 0 por Il compleurador, pero en la soncrisa el condensador y la bobino se retroalimentan y provocan que la consente vaga variando un el la importàgiación de la señal viene dada por la presidente de resistencias ou el carbuito, que disipan energía. El período de las oscilaciones en R1 y R2 sepuede compañar con REC K4LC, tomando R como Ri+RE.  $(B_0R_1)C^2 \approx 7.40^{-3} \ll 1.0.40^{-6}$ rf-V  $(R_{\mathbb{B}} + R_{\mathbb{Z}})^2 C^2 \approx 2.40^{-8} < 4.0.40^{-6}$ La aproximación sorá más válida en el caso de Rs. 1< error relativo)

El hecho de que el amortiguamiento sea mayoir a magor resistencia, como se ha explicado y aprolatado, se comesponde a la tecnación (14),<br>en la que se observa la dependencia de 5 con la inversa de R. 3021 de la acerda de amplitudes por ordevador.<br>El valor teórico se puede calcular con Leco.

 $RC$  $4\circ$ 

![](_page_17_Picture_122.jpeg)

il valor de 2 médido la partir de tres es mayor a mayo Se observa que la caución  $z \propto \kappa_1 z = \kappa \zeta$ . No obstante, el valor bebr siguierdo  $K_{I}$ rado Zo a partir de la inidida de Ry los volleros nominales de co esperado En y comparar on a valor nominal me potenos calcular C enterf diarte C = 7/R. des valores ditchides tienen una dinnación assematias respecto al nominal, por lo que podemos concluir que el valor de C<br>nominal tiene un error mayor del 1nF estimado en los cálculos de teos. vo rinel más fiable de estimar estos parametros es mediante un girol Una manera madiradosa parter de varios puntos no side uno, anto a por vullimos à X sicrealments of dreams every aso  $\epsilon_{w}$ .  $+$  ilmin  $\mathcal{Z}$  $\sqrt{2}$ parametroid Sagun  $V_{\mathcal{R}}$  , be  $-\mathcal{R}$  . 什麼

![](_page_17_Figure_3.jpeg)

![](_page_17_Figure_4.jpeg)

*Ecuación:*  $V_R = V_0 \exp(-t/\tau) + V_{min}$ Resultados del ajuste: mcc = 0,9999  $V_0 = 1,576 \pm 0,007$  V

 $\tau = 24.3 \pm 0.3$  µs  $V_{\text{min}} = 0.015 \pm 0.005$  V  $(1,561 - 1,591)$  (95%)  $(23,7-25,0)$  $(0,005 - 0,026)$ 

Al realizar dicho ajuste para R., el valor de Z sí es compatible son Z.  $Z_{\alpha j} = 24, 3 \pm 9, 3/\mu$ s +  $Z_{\nu} = 24, 3 \pm 0, 5\mu$ s + C = 47,0 ± 0,7 nF < G = 47 of (le abora en adelante simpre tendiremos en menta a r). En consecuertais, podemos afirmar que el procedimiento experimental más preciso es el ajuste por vilhimos lacadrados, pues cupplias varias madidas, y la valores ditencides sé son compatibles (débuas) et gruste le permite Si refiticiencos el proceso para R2 1 R3, es probable que obtaviésemos va-<br>loves más corcanos el valor nominal que el obtenido a partir de EN2.<br>Si calculancos E=Vo (1+ E)= 1,745 = 0,010V, co consistante con el Eexp.  $= 1.78 \pm 0.02$ %.

![](_page_18_Picture_56.jpeg)

Se deservan valoris compatibles, aujas barras de error se solapara, e debides et error predominante de L. Segodina mejorar con un pic de veu.<br>le nuivo, a partir del ajuste podenco determinar 2 con mayor fighilidad,

![](_page_18_Figure_3.jpeg)

Figura 4b: Tensión en los bornes de una resistencia en un circuito RL alimentado por un generador de función de onda cuadrada (transitorio de conexión). *Ecuación:*  $V_R = V_0 [1 - exp(-t/\tau)] + V_{min}$ *Resultados del ajuste:* mcc =  $0,9998$ 

![](_page_18_Picture_57.jpeg)

## Datos Figura 4a

![](_page_19_Picture_149.jpeg)

### Datos Figura 4c

![](_page_19_Picture_150.jpeg)

## Datos Figura 4b

![](_page_19_Picture_151.jpeg)

 $\label{eq:2} \frac{d\mathcal{L}_{\text{max}}}{dt} = \frac{1}{2} \sum_{i=1}^{N} \frac{d\mathcal{L}_{\text{max}}}{dt} \mathcal{L}_{\text{max}}$ 

El valor de l'obtenido para el circuito Rel tiene un margen de incer-<br>tidumbre que enploba al obtenido mediante tot, y que les compatible Por tanto, la mejor estimación de L sevia:<br>L = Zaj (R+ r RB) = 4,77 ± 0,14 H

Este valor es compatible con los tres calculados e partir de tiez, pero<br>tiene mayor fiabilidad el haberre tomado varios puntos. Además, se acer<br>ca mais al Lecónico.

En cuanto a Z, hemos comprobado que disminuya avantó mayor es la read-<br>fencia, pues asque una ley z d 1, 2 = 4/R, 1 lo cual se ha comproba de experimentalmente vérificando que 1 a constante para variós R. que O y Vemax están injor gustada que un el cocuito RC.

 $z = 24(8 + nR)$ Sequen (1)  $\int 140$ ,  $V_R = R \cdot T = R \cdot \mathcal{E}/\mathcal{E}$  an est,  $\Omega = 2\sqrt{4LC - (R+1)R}$ Si SZ es real, el comportamiento sería el de una orcila-- San Lan Ca

ción armónica amortiguada, como cucada para Ry Ra. Si 2 es complejo, el sistema estará sobreamortismado, no habra os aileciones. Se<br>2007 el ameritiquamiento es críbico y el sistema alcanzará el atado partir dil guste: 人名麦克里克 电二次变压 重压电话

![](_page_20_Picture_74.jpeg)

![](_page_20_Picture_75.jpeg)

Rominga enfero Para R1 y R2, les valores détenites son compatibles de l'Wexp, j'es vallier llado antes. Para ps. el balder! les compatente du la coperado! El hicho es que vé le diservant esculaciónis con los que el valor serra circular a tra Lucito.

 $\mathcal{O}(\lambda)$  .

 $\mathcal{A}=\prod_{i=1}^n\mathcal{A}_i$  ,  $\mathcal{A}_i=\mathcal{A}_i$  ,  $\mathcal{A}_i=\mathcal{A}_i$  $\label{eq:2.1} \mathcal{L}(\mathbf{r}) = \frac{1}{2} \sum_{i=1}^n \mathcal{L}(\mathbf{r}) \mathcal{L}(\mathbf{r}) \mathcal{L}(\mathbf{r}) = \mathcal{L}(\mathbf{r}) \mathcal{L}(\mathbf{r}) \mathcal{L}(\mathbf{r}) \mathcal{L}(\mathbf{r})$ 

Hint, there are  
\ndisked, the second  
\ncomplete, the second  
\ncomplete, the second  
\ncomplete, the second  
\norder by the R121: E:8. 
$$
e^{-6/2}
$$
,  $8e^{-6/2}$ ,  $8e^{-6/2}$ ,  $8e^{-6/2$ 

 $\gamma$ 

RLC (oscilaciones amortiguadas) alimentado por un generador de función de onda cuadrada.<br>Escala semi-logarítmica (eje vertical).

Escaia<br>Ecuación:  $|V_R| = V_0 \exp(-t/\tau)$ <br>Resultados del ajuste: mcc = 0,9998  $V_0 = 0.512 \pm 0.004$  V  $(0,503 - 0,521)$ <br>(2,77 – 2,91)  $\tau = 2.84 \pm 0.03$  ms

![](_page_22_Figure_0.jpeg)

**Figura 4a:** Tensión en los bornes de una resistencia en un circuito RC alimentado por un generador de función de onda cuadrada (transitorio de conexión).

![](_page_22_Figure_2.jpeg)

![](_page_22_Figure_3.jpeg)

**Figura 4b:** Tensión en los bornes de una resistencia en un circuito RL alimentado por un generador de función de onda cuadrada (transitorio de conexión).

*Ecuación:*  $V_R = V_0 [1 - exp(-t/\tau)] + V_{min}$ *Resultados del ajuste:* mcc = 0,9998  $V_0 = 4.01 \pm 0.03 \text{ V}$  (3,95 – 4,07)  $\tau = 1,49 \pm 0,03$  ms (1,44 – 1,55)  $V_{min} = 0.00 \pm 0.02 \text{ V}$  (-0.05 – +0.05)

![](_page_23_Figure_0.jpeg)

**Figura 4c:** Amplitud en los picos de la tensión en los bornes de una resistencia en un circuito RLC (oscilaciones amortiguadas) alimentado por un generador de función de onda cuadrada. Escala semi-logarítmica (eje vertical).

*Ecuación:*  $|V_R| = V_0 \exp(-t/\tau)$ *Resultados del ajuste:* mcc = 0,9998  $V_0 = 0,512 \pm 0,004 \text{ V}$  (0,503 – 0,521)  $\tau = 2,84 \pm 0,03$  ms (2,77 – 2,91)